Review: What can happen with the Hoare-Calculus

- Hoare Triples can be :
	- not provable (counter-example)
	- provable, but for trivial reasons
		- non termination of the program
		- precondition false (falseE) or equivalent
	- provable for interesting reasons

● Task 1 : Variante :

 $\vdash$  {x ≤ 0} y := y+2 {y ≤ 2}"

- contre-example :  $y = 5$
- Task 1 as such :

$$
x \le 0 \longrightarrow y \le 2 [y \mapsto x+2] \qquad \boxed{\vdash \{y \le 2 [y \mapsto x+2]\} \ y := x+2 \{y \le 2\}} \text{ affect} \qquad y \le 2 \longrightarrow y \le 2 \qquad \text{conseq}
$$

$$
\vdash \{x \le 0\} \ y := x + 2 \{y \le 2\}
$$

Side calculuation :  $x \leq 0 \longrightarrow y \leq 2$  [y $\mapsto$ x+2]  $\equiv x \leq 0 \longrightarrow x+2 \leq 2$ ≡ True

 $\cdot$  Task 2

 $\vdash$  {x ≤ 0} y := y+2 {y ≤ 2}

$$
x \le 0 \longrightarrow x < 0
$$
 [x $\mapsto$ x-1]  $\longmapsto \{x < 0 \ [x\mapsto x-1]\} x := x-1 \{x < 0\}$  and  $x < 0 \longrightarrow x < 0$   
\n $\longmapsto \{x \le 0\} x := x-1 \{x < 0\}$ 

Side Calculations :

 $x \leq 0 \longrightarrow x \leq 0$  [ $x \mapsto x-1$ ]  $\equiv x \leq 0 \longrightarrow x-1 < 0$  $\equiv$   $x \leq 0 \rightarrow x < 1$ ≡ True

 $\cdot$  Task 3

– Proposition : I ≡ x ≥ -1 Sise Calculations :  $x \ge -1$  [ $x \mapsto x-1$ ]

 $\equiv$  x-1 ≥ -1  $\equiv$  x ≥ 0  $\equiv$  x ≥ -1  $\land$  x ≥ 0

$$
x \ge 0 \longrightarrow I
$$
\n
$$
+ \{I\} \wedge x \ge 0 \} x := x-1\{I\}
$$
\nwhile\n
$$
+ \{I\} \wedge HILE \ x \ge 0 DO \ x := x-1\{I \wedge x < 0\}
$$
\n
$$
+ \{x \ge 0\} \wedge HILE \ x \ge 0 DO \ x := x-1\{x=-1\}
$$
\n
$$
\wedge x \le 0 \longrightarrow x=-1
$$
\n
$$
\wedge x \le 0 \longrightarrow x=-1
$$

### Task 4

- Prog  $\equiv a := a + b$ ; b :=  $a 2$ <sup>\*</sup>b;  $a := a$  <sup>\*</sup> b
- Pre  $\equiv$  a = x  $\wedge$  b = y
- Post ≡ a = x2 − y2
	- 4. On applique deux fois la règle de séquence, et on va appliquer la règle de l'affectation de droite à gauche pour trouver les propriétés intermédiaires  $R$  et  $Q$ . Puis on devra montrer que  $\vdash \{Pre\}$  a:=a+b  $\{Q\}$  est valide avec la propriété Q qu'on aura trouvée.

$$
\begin{array}{c}\n? \\
-\{Pre\} \ a:=a+b \{Q\} \quad \overline{\vdash \{Q\} \ b:=a-2*b \{R\}}} \text{ aff} \\
\frac{\vdash \{a=x \land b=y\} \ a:=a+b; \ b:=a-2*b \{R\}}{\vdash \{R\} \ a:=a*b \{Post\}} \text{aff} \\
\frac{\vdash \{a=x \land b=y\} \ a:=a+b; \ b:=a-2*b \{R\}}{\vdash \{Pre\} \ Prog \{Post\}}}\n\end{array}
$$

#### $\cdot$  Task 4

$$
\begin{aligned} \text{Avec } Pre &\Leftrightarrow (a = x \land b = y), \, Post \Leftrightarrow (a = x^2 - y^2). \text{ On a :}\\ R &\Leftrightarrow Post[a \mapsto a * b] \Leftrightarrow (a * b = x^2 - y^2) \\ Q &\Leftrightarrow R[b \mapsto a - 2 * b] \Leftrightarrow (a^2 - 2 * a * b = x^2 - y^2) \end{aligned}
$$

On calcule  $Q[a \mapsto a+b]$ :

$$
Q[a \mapsto a+b] \Leftrightarrow ((a+b)^2 - 2*(a+b)*b = x^2 - y^2) \Leftrightarrow (a^2 - b^2 = x^2 - y^2)
$$

Ce n'est pas directement équivalent à  $a = x \wedge b = y$  (si la différence des carrés est égale, on peut aussi avoir  $a = -x \wedge b = -y$ , mais l'implication  $(a = x \wedge b = y) \Rightarrow (a^2 - b^2 = x^2 - y^2)$  est vraie. Donc on pose  $P' = a^2 - b^2 = x^2 - y^2$  et on applique la règle de conséquence, pour pouvoir ensuite appliquer la règle de l'affectation.

$$
Pre \Rightarrow P' \quad \overline{\vdash \{P'\} \text{ a :=a+b } \{Q\}} \text{ aff}
$$

$$
\overline{\vdash \{Pre\} \text{ a :=a+b } \{Q\}} \text{ cons}
$$

 $\cdot$  Task 4

Observation: it is very difficult to construct R, Q and finally P' from left to right ; however, it is perfectly possible to construct it from right to left and to « bridge » Pre to P' via a consequence rule...

 $- {a = x \wedge b = y} a := a + b; b := a - 2 * b; a := a * b {a = x<sup>2</sup> - y<sup>2</sup>}$ 

- $\cdot$  Task 5
	- Proposition Invariant : I ≡ i = 8 !!!
	- Proposition Invariant : I ≡True

| \n $\begin{array}{r}\n \begin{array}{r}\n \begin{array}{r}\n \begin{array}{r}\n \begin{array}{r}\n \end{array} \\  \begin{array}{r}\n \end{array} \\  \begin{array}{$ |
|----------------------------------------------------------------------------------------------------|
|----------------------------------------------------------------------------------------------------|

⊢{i=8}WHILE i < 5 DO i := 2\*i{i≥5}

• 
$$
A \equiv (max=x \lor max=y) \land max\ge x \land max\ge y
$$

• Justification :

 $x > y \longrightarrow A[\text{max} \mapsto x]$  $\equiv x > y \rightarrow (max=x \text{ v } max = y) \land max \ge x \land max \ge y$  [max  $\rightarrow x$ ]  $\equiv$  x > y  $\longrightarrow$  (x=x v x = y)  $\land$  x ≥x  $\land$  x ≥y ≡ true

$$
x > y \longrightarrow A[\max \mapsto x] \qquad \qquad \vdash \{A[\max \mapsto x]\} \text{ max} := x \{A\} \qquad \qquad A \longrightarrow A
$$
\n
$$
\vdash \{\text{true}\} | F \ x > y \ \text{THEN } \max := x \ \text{ELSE } \max := y \{A\} \qquad \qquad \dots
$$
\n
$$
\vdash \{\text{true } \land x > y\} \text{ max} := x \{(\max = x \lor \max = y) \land \max \ge x \land \max \ge y\} \qquad \qquad \text{if } \exists x \in \text{true } \land x > y\} \text{ max} := x \{(\max = x \lor \max = y) \land \max \ge x \land \max \ge y\} \qquad \qquad \text{if } \exists x \in \text{true } \land x > y\} \text{ max} := x \{(\max = x \lor \max = y) \land \max \ge x \land \max \ge y\} \qquad \qquad \text{if } \exists x \in \text{true } \land x > y\} \text{ max} := x \{(\max = x \lor \max = y) \land \max \ge x \land \max \ge y\} \qquad \qquad \text{if } \exists x \in \text{true } \land x > y\} \text{ max} := x \{(\max = x \lor \max = y) \land \max \ge x \land \max \ge y\} \qquad \qquad \text{if } \exists x \in \text{true } \land x > y\} \text{ max} := x \{(\max = x \lor \max = y) \land \max \ge x \land \max \ge y\} \qquad \qquad \text{if } \exists x \in \text{true } \land x > y\} \text{ max} := x \{(\max = x \lor \max = y) \land \max \ge x \land \max \ge y\} \qquad \qquad \text{if } \exists x \in \text{true } \land x > y\} \text{ max} \Rightarrow \text{ max} \Rightarrow \text{
$$

# Rappel : La Logique Hoare

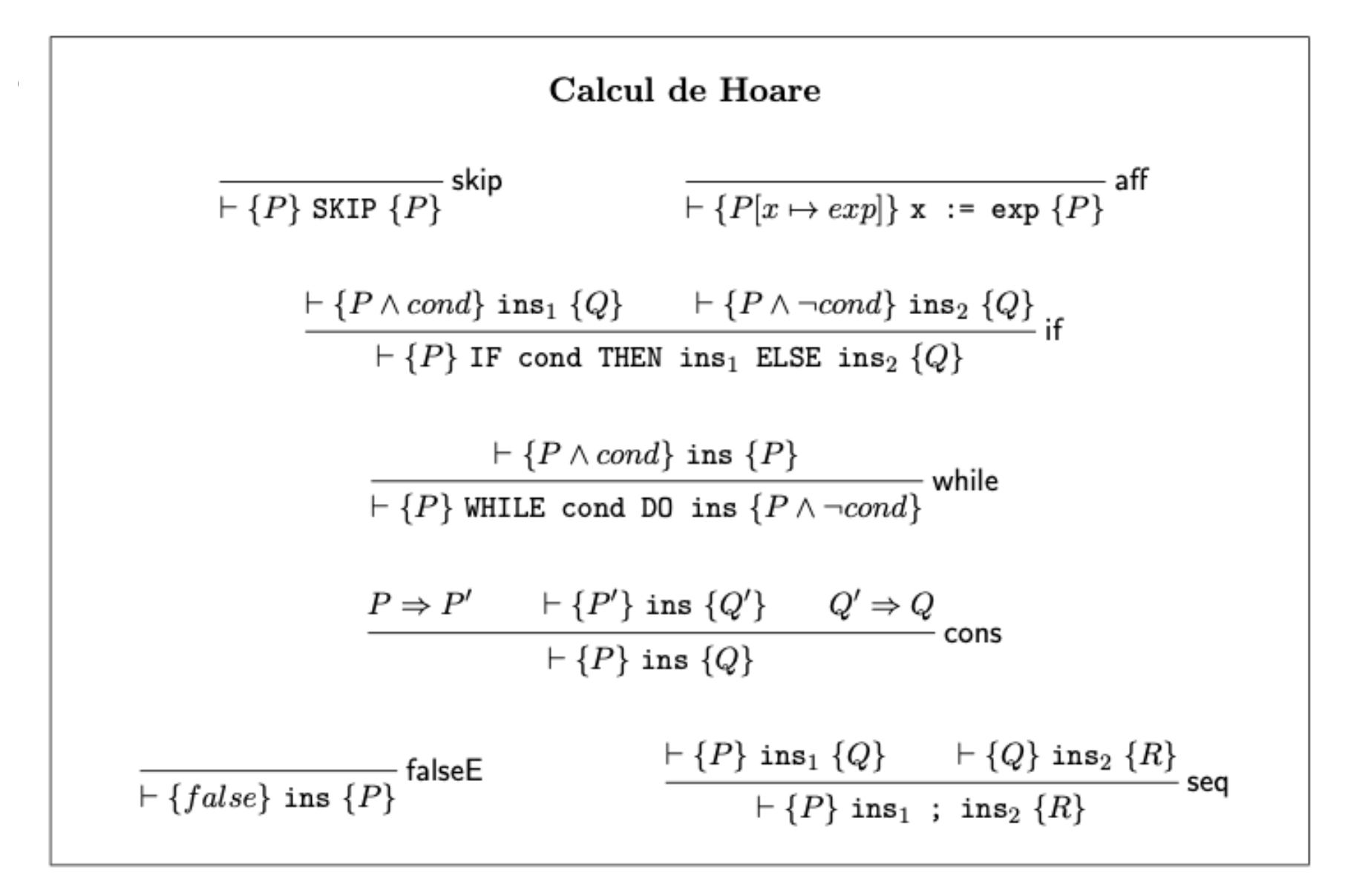